**AutoCAD Crack With License Key (2022)**

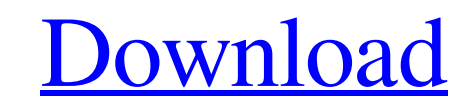

## **AutoCAD Crack Keygen Free**

Cracked AutoCAD With Keygen can be used for creating 2D drawings in an architectural, engineering, construction, architectural, mechanical and architectural field. It is a general-purpose 2D drafting application with both offers you a simple and easy to use text editor that you can use to create, add, and edit text. Create a new drawing by opening the AutoCAD application. Creating New Drawing: Using the New command, you can choose to create command by selecting View menu > Commands > New (in the top right corner). Add Text In AutoCAD Step 1: Open the AutoCAD application. Step 2: Create a new drawing by opening the New command or the File menu. Step 3: Choose 1: From the menu bar, choose View menu > Commands > New or choose View menu > Commands > New or choose View menu > Commands > New from the options on the menu. Step 2: Type the text and/or draw the lines in the new drawing From the menu bar, choose View menu > Text and select Text from the menu. Step 2: Choose the type of text to be created. Step 3: Add the drawing objects. Step 4: Save the text and exit. How To Create Text In Auto

### **AutoCAD Crack+ [Mac/Win] [Latest-2022]**

CAD/CAM In December 2011, Autodesk introduced a stand-alone CAD/CAM solution for the 3D printing industry, the Autodesk 123D Design. Autodesk Revit In July 2015, Autodesk Revit In July 2015, Autodesk introduced a stand-alo also List of Autodesk products List of Autodesk acquisitions References External links Autodesk Autodesk Autodesk Autodesk Autodesk Autodesk, Inc. Autodesk, Inc. Erratum {#Sec1} ====== Unfortunately, there was an error in version of the original article can be found under doi:10.1186/s12889-016-2958-4. Q: REST service displaying results based on search string I'm building a REST service in Java. The user would enter a search string and the object and try to match the search string. If match is found then return the JSON object. Is there any other way to do the same? A: It seems that, for your particular task, you have few problems: searching through JSON is could do it: Check if a given string is contained in JSON string For each string in the JSON string, check if it contains the searched string If the string is found, check if it's a substring of the one you are searching a

# **AutoCAD Crack Keygen For (LifeTime) Free (2022)**

Q: C++- An exercise to insert a string to a vector The exercise is to write a function that inserts a string to a vector. This code is not complete yet but it shows what I mean. This is my vector: string CPlans::insertWord

#### **What's New in the AutoCAD?**

You can create a complete working drawing with a drawing created using AutoCAD MEP 2020, import it to AutoCAD MEP 2020, and start working. (video: 1:45 min.) Comments from a Printed Paper or PDF File. Import a PDF or print speak into the computer, or type letters. (video: 1:15 min.) Add-ins: Go beyond the limits of AutoCAD MEP 2023's command set with features that can be installed as add-ins, including anything from 3D modelling tools and to fly. (video: 1:15 min.) Design Models: Create and use pre-fabricated model parts for assembly. (video: 1:15 min.) Faster workflows: Work with the latest performance-focused version of AutoCAD MEP 2023 with dramatic perform version of that data in the file and to do operations on the files from anywhere in the system. (video: 2:30 min.) 3D Printing: Select from one of many import options and work with your 3D models from within AutoCAD MEP 20 drawings, and other information to use in future drawings. Create and store libraries of parts. (video: 1:48 min.) More Part Improvements:

# **System Requirements:**

Please note that this is not a HDCP compatible video, and therefore not able to be enjoyed on HDTV sets, as is the case with the PS2 versions of the game. Before installing, please make sure you have at least an Intel Pent

Related links: